# Package 'ADCT'

October 12, 2022

Type Package Title Adaptive Design in Clinical Trials Version 0.1.0 Author Yalin Zhu Maintainer Yalin Zhu <yalin.zhu@outlook.com> Description Existing adaptive design methods in clinical trials. The package includes power, stopping boundaries (sample size) calculation functions for two-group group sequential designs, adaptive design with coprimary endpoints, biomarker-informed adaptive design, etc. Imports stats, mvtnorm Suggests clinfun, gsDesign License GPL  $(>= 2)$ LazyData TRUE NeedsCompilation no Repository CRAN Date/Publication 2016-11-20 16:39:55

# R topics documented:

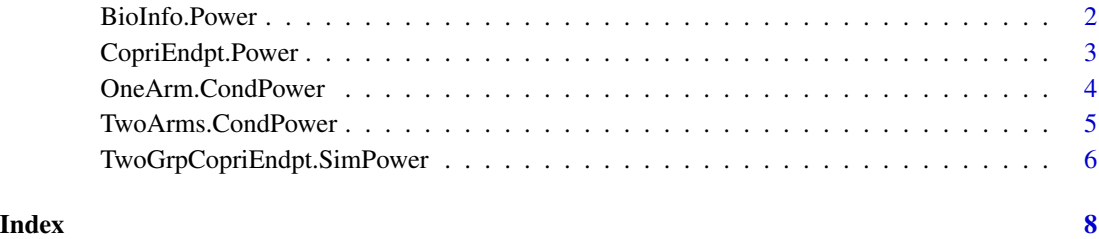

1

<span id="page-1-0"></span>

# Description

Given the Biomarker-Informed design information, returns the overall power and probability of the arm is selected as the winner.

# Usage

BioInfo.Power(uCtl, u0y, u0x, rhou, suy, sux, rho, sy, sx, Zalpha, N1, N, nArms, nSims)

#### Arguments

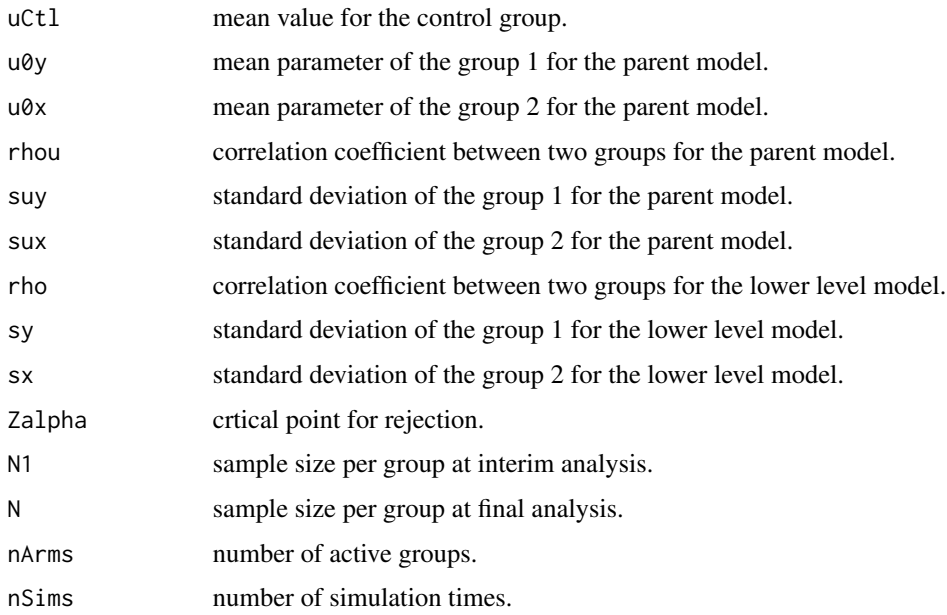

# Value

The evaluated power and probability of selecting the arm as the winner.

#### Author(s)

Yalin Zhu

# References

# <span id="page-2-0"></span>CopriEndpt.Power 3

#### Examples

```
## Determine critical value Zalpha for alpha (power) =0.025
u0y=c(0,0,0); u0x=c(0,0,0)
BioInfo.Power(uCtl=0, u0y, u0x, rhou=1, suy=0, sux=0, rho=1, sy=4, sx=4,
Zalpha=2.772, N1=100, N=300, nArms=3, nSims=1000)
## Power simulation
u0y=c(1,0.5,0.2)
u0x=c(2,1,0.5)
BioInfo.Power(uCtl=0, u0y, u0x, rhou=0.2, suy=0.2, sux=0.2, rho=0.2, sy=4, sx=4,
 Zalpha=2.772, N1=100, N=300, nArms=3, nSims=500)
```
CopriEndpt.Power *Power Calculation for Two Coprimary Endpoints.*

# Description

Given the group sequential design information, returns the overall power.

#### Usage

CopriEndpt.Power(n, tau, mu1, mu2, rho, alpha1, alpha2, alternative)

#### Arguments

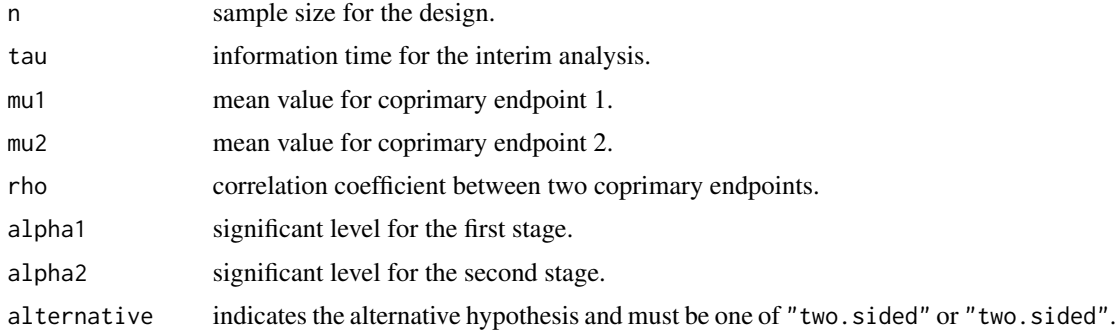

### Value

The evaluated power with attributes and computational error.

#### Author(s)

Yalin Zhu

# References

#### Examples

```
# Example in Chang (2014) page 272
CopriEndpt.Power(n=197, tau=0.5, mu1=0.2, mu2=0.2, rho=0.5,
alpha1=0.0025, alpha2=0.024, alternative="one.sided")
 sapply(c(-0.8,-0.5,-0.2,0,0.2,0.5,0.8),CopriEndpt.Power,
n=197, tau=0.5, mu1=0.2, mu2=0.2, alpha1=0.0025, alpha2=0.024, alternative="one.sided")
```

```
OneArm.CondPower Conditional power for one-arm, two-stage design with two primary
                       endpoints
```
# Description

Given the group sequential design information, returns the conditional power.

# Usage

OneArm.CondPower(mu1, mu2, n1, n2, rho, tau, alpha2, alternative)

# Arguments

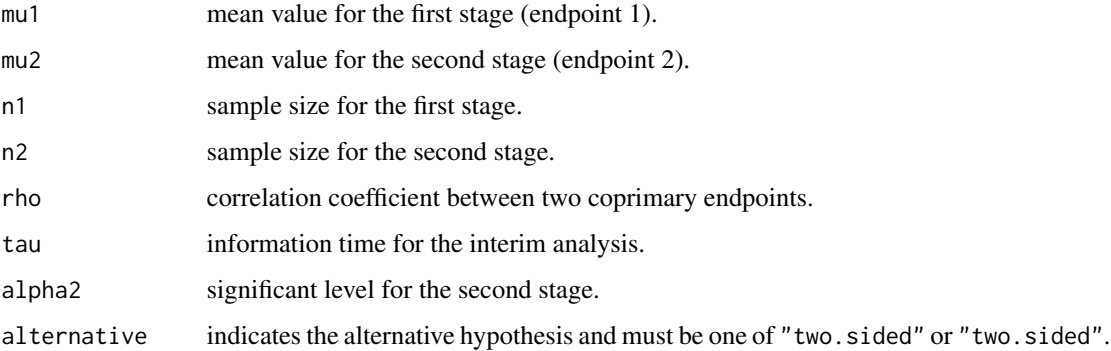

#### Value

The evaluated power with attributes and computational error.

#### Author(s)

Yalin Zhu

#### References

<span id="page-3-0"></span>

# <span id="page-4-0"></span>TwoArms.CondPower 5

# Examples

```
# Example in Chang (2014) page 277
OneArm.CondPower(mu1=0.1333, mu2=0.1605, n1=130, n2=130, rho=0.35,
tau=0.5, alpha2=0.024, alternative = "one.sided")
OneArm.CondPower(mu1=0.1333, mu2=0.1605, n1=130, n2=414, rho=0.35,
 tau=0.5, alpha2=0.024, alternative = "one.sided")
```
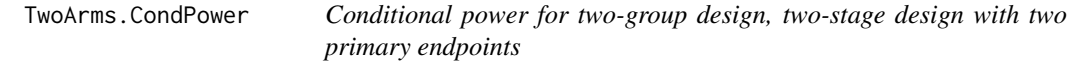

### Description

Given the group sequential design information, returns the conditional power.

#### Usage

TwoArms.CondPower(mu1, mu2, sigma1, sigma2, n1, n2, rho, tau, alpha2, alternative)

# Arguments

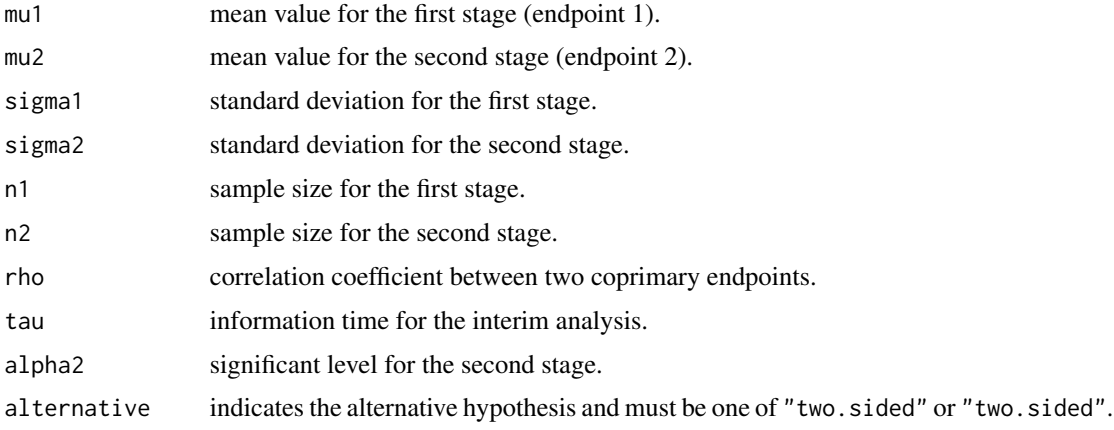

### Value

The evaluated power with attributes and computational error.

#### Author(s)

Yalin Zhu

# References

#### <span id="page-5-0"></span>Examples

```
# Example in Chang (2014) page 278
TwoArms.CondPower(mu1=0.28, sigma1=1.9, mu2=0.35, sigma2=2.2, n1=340, n2=340,
rho=0.3, tau=0.5, alpha2=0.024, alternative = "one.sided")
TwoArms.CondPower(mu1=0.28, sigma1=1.9, mu2=0.35, sigma2=2.2, n1=340, n2=482,
rho=0.3, tau=0.5, alpha2=0.024, alternative = "one.sided")
TwoArms.CondPower(mu1=0.32, sigma1=2, mu2=0.4, sigma2=1.8, n1=340, n2=340,
rho=0.3, tau=0.5, alpha2=0.024, alternative = "one.sided")
```
TwoGrpCopriEndpt.SimPower

*Power Simulation for Two Group Two Coprimary Endpoints Group Sequential Design.*

# Description

Given the group sequential design information, returns the simulated overall power.

#### Usage

```
TwoGrpCopriEndpt.SimPower(mu11,mu12, mu21, mu22, rho, tau,
alpha1, alpha2, alternative , Nmax, B)
```
# Arguments

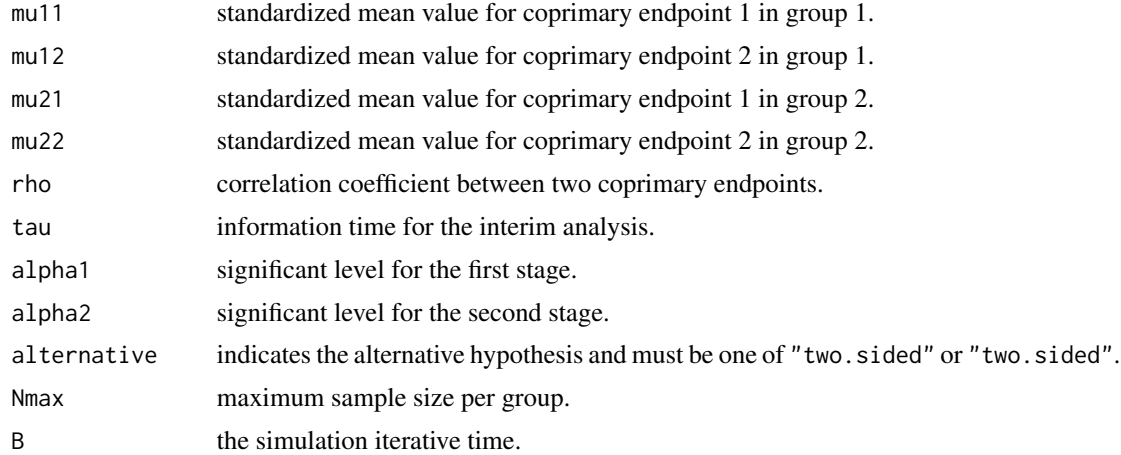

#### Value

The evaluated power with attributes and computational error.

#### Author(s)

Yalin Zhu

# References

Chang, M. (2014). Adaptive design theory and implementation using SAS and R. *CRC Press*.

# Examples

# Example in Chang (2014) page 275 TwoGrpCopriEndpt.SimPower(mu11=0.2,mu12=0.25, mu21=0.005, mu22=0.015, rho=0.25, tau=0.5, alpha1=0.0025, alpha2=0.024, alternative = "two.sided",Nmax=584, B=10000)

# <span id="page-7-0"></span>Index

BioInfo.Power, [2](#page-1-0)

CopriEndpt.Power, [3](#page-2-0)

OneArm.CondPower, [4](#page-3-0)

TwoArms.CondPower, [5](#page-4-0) TwoGrpCopriEndpt.SimPower, [6](#page-5-0)